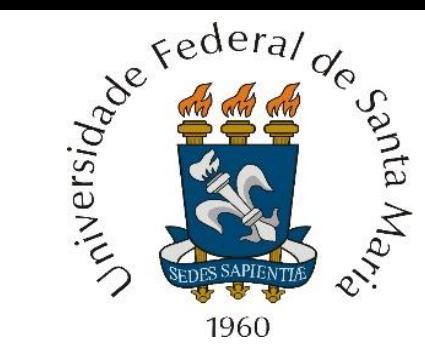

*Homework* 7 referente às aulas do Capítulo IV de "Sistemas De Comunicação Digital I – UFSM00261", aulas disponibilizadas em <http://www.fccdecastro.com.br/download.html>

**Centro de Tecnologia – Departamento de Eletrônica e Computação UFSM00261 – SISTEMAS DE COMUNICAÇÃO DIGITAL I**

**Prof. Fernando DeCastro**

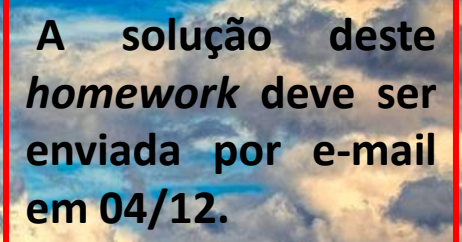

Duas aeronaves militares estabelecem entre si um *data link* tático, conforme cenário operacional mostrado na figura abaixo. A frequência de operação é  $f_c = 45$  [MHz] e a modulação é 16 – QAM. O *data link* adota  $SymbolRate = 11.25$ [MHz] e número de amostras por símbolo (*upsample factor*)  $K_s = 16$  (ver blocos "↑  $K_s$ " no diagrama de blocos do próximo slide). O *shaping filter* do TX e o *matched filter* do RX são filtros com resposta ao impulso gaussiana  $g_T[n] =$  $n\frac{T}{V}$  $\frac{T}{K_S}-\frac{T}{2}$ 2 2

 $K_0e^{-\pi}$  $\tau$ , com parâmetros  $K_0 = \, 0.15$  ,  $\tau = 0.033$  [µs] e  $T = 1/Symbolkate$ , parâmetros que definem os blocos "LPF" mostrados no diagrama de blocos no próximo slide.

O cenário operacional é tal que  $d_0 = 6.962$  [Km],  $d_A = 3.0$  [Km] e  $d_B = 4.0$  [Km]. O coeficiente de reflexão da onda EM no ponto da superfície terrestre em que a onda EM se reflete é  $\Gamma=0.8e^{-j150^{\circ}}$  (ver slide 22 e 28 de [https://www.fccdecastro.com.br/pdf/OLT\\_Cap%20IV.pdf](https://www.fccdecastro.com.br/pdf/OLT_Cap%20IV.pdf) e ver slide 5 de [https://www.fccdecastro.com.br/pdf/TR\\_CapII.pdf](https://www.fccdecastro.com.br/pdf/TR_CapII.pdf) ). Note que a onda EM refletida é um eco da onda EM direta. As transmitâncias  $H_0 = E_{\rm RX_0}/E_{\rm TX}$  e  $H_1 = E_{\rm RX_1}/E_{\rm TX}$ respectivas aos percursos de propagação  $d_0$  e  $d_1 = d_A + d_B$  são aproximadas pelo modelo adotado no slides 29 e 30 do Cap I (ver <u>[https://www.fccdecastro.com.br/pdf/SCD1\\_CapI.pdf](https://www.fccdecastro.com.br/pdf/SCD1_CapI.pdf)</u> ): O campo elétrico  $E_{\rm RX_0}$  da onda EM direta que se propaga  $\frac{r_0}{r_0+d_0}e^{j\frac{2\pi f_c d_0}{c}}$ no percurso  $d_0$  e que é recebida na antena do RX é dado por  $E_{\rm RX_0} = E_{\rm TX} \frac{r_0}{(r_0 + r_0)^2}$  $\overline{c}$  [V/m], o  $E_{\mathrm{RX}_1}$  da onda EM  $\frac{r_0}{r_0+d_1}e^{j\frac{2\pi f_c d_1}{c}}$ refletida (eco) que se propaga no percurso  $d_1$  e que é recebida na antena do RX é dado por  $E_{\rm RX_1}=E_{\rm TX}\Gamma \frac{r_0}{(r_0+1)}$  $\mathcal{C}_{0}$ [V/m], sendo  $r_0 = \lambda / 2\pi$  ,  $\lambda = c / f_c$  e  $c = 2.99792458 \times 10^8$  [m/s].  $E_{\rm RX_0}$ 

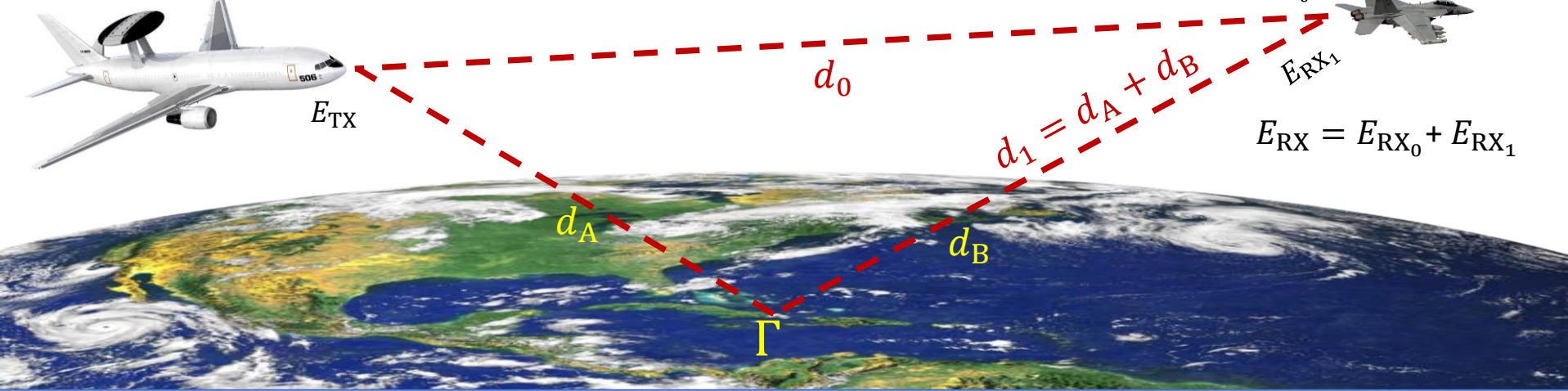

Sistemas de Comunicação Digital I Martin Comunicação Digital I Homework Numerica, este este este este este extra

A relação sinal-ruído no cenário operacional (i.e., no bloco "canal de transmissão" no diagrama de blocos abaixo) é SNR = 120 [dB]. O subsistema de CAG (Controle Automático de Ganho) e o subsistema de sincronismo de portadora do RX (subsistemas não explicitados no diagrama abaixo) utilizam como referência o sinal recebido da onda EM que se propaga no percurso direto e, portanto, a amplitude, fase e atraso no tempo da onda EM direta são adotadas como referência (i.e., os subsistemas consideram que o sinal recebido da onda EM que se propaga no percurso direto apresenta amplitude 0 [dB], fase  $0^\circ$  e *delay*  $0$  [ $\mu$ s]).

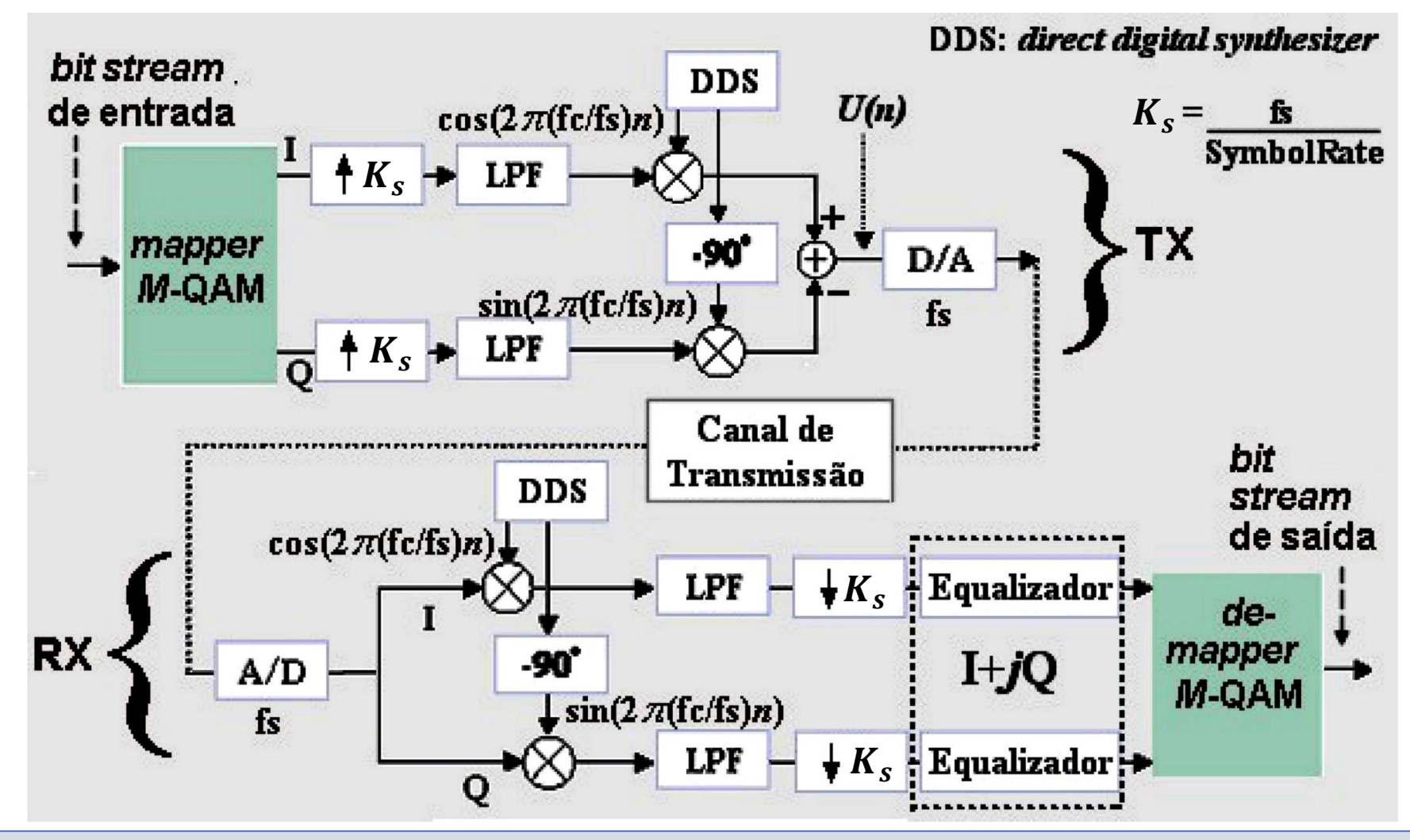

Sistemas de Comunicação Digital I Martin Comunicação Digital I Homework Network Annual DeCastro 3

#### **Pede-se:**

**(a)** A partir da transmitância do percurso direto  $H_0 = E_{\rm RX_0}/E_{\rm TX}$  e a partir da transmitância do percurso refletido  $\;H_1 =$  $E_{\rm RX_1}/E_{\rm TX}$  (vide slide anterior), determine o *delay profile* do canal de transmissão que representa este cenário operacional. Dica: Dado que o CAG e o sincronismo de portadora do RX utilizam como referência o sinal da onda EM do percurso direto, normalize  $H_0$  em relação a  $H_0$  para obter a amplitude e fase do sinal recebido através do percurso direto e normalize  $H_1$  em relação a H<sub>o</sub> para obter a amplitude e fase do sinal recebido através do percurso refletido (eco). O *delay* [µs] do percurso refletido  $d_1$  em relação ao percurso direto  $d_0$  é obtido através da diferença entre os tempos de propagação das ondas EM refletida e direta, i.e., através de  $(d_1 - d_0)/c$ .

**(b)** Plote a curva de módulo e a curva de fase da resposta em frequência do canal de transmissão que representa este cenário operacional.

**(c)** Determine a banda passante BW de -3 [dB] na curva de módulo da resposta em frequência *passband* deste sistema para a situação em que não há multipercurso no canal de transmissão (i.e., não há a onda EM refletida que se propaga no percurso  $d_1$ ).

**(d)** Plote a curva do módulo em [dB] do espectro do sinal da onda EM que é recebida no RX, com 0 [dB] correspondendo ao valor máximo da curva de módulo.

**(e)** Qual a distância Δf<sub>notch</sub> em [MHz] no domínio frequência entre os *notches* na curva do módulo do espectro obtida em (d)? Justifique analiticamente (I) a ocorrência dos *notches* e (II) a ocorrência do padrão de *notches* recorrentes distantes de  $\Delta f_{\text{notch}}$  na curva do módulo do espectro.

**(f)** Plote a constelação de símbolos IQ recebidos após o *downsampler* do RX (bloco "↓ K<sub>s</sub>" no diagrama de blocos do slide anterior).

**(g)** Determine a MER [dB] (*modulation error ratio*) da constelação obtida em (f).

**Diretriz 1:** Utilize como auxílio à solução dos itens acima os *scripts* MathCad "Bit&SymbolStreamGenerator.xmcd" e "Simulador\_16- QAM\_Gaussian.xmcd" disponíveis no *link* <http://www.fccdecastro.com.br/ZIP/Simulador16-QAM.zip>.

**Diretriz 2:** Configure as escalas vertical e horizontal dos gráficos plotados nos referidos *scripts* MathCad de modo à se obter uma visualização coerente dos resultados (dois *left-clicks* no gráfico p/ configurar os parâmetros de formatação, um *left-click* no gráfico p/ configurar os limites das escalas vertical e horizontal e um *right-click* p/ acessar o menu do *trace*).

# **Dicas – resposta dos itens (a), (c) e (g) para efeito de balizamento dos resultados da solução**:

**(a)**Magnitude do Fase do Atraso do eco em [db] eco em [°] eco em [µs] T ↓  $0.$  deg 0  $\bf{0}$  $-1.985$  79.754.° 0.125  $-\infty$  0. deg 0<br>  $-\infty$  0. deg 0<br>  $-\infty$  0. deg 0<br>  $-\infty$  0. deg 0  $0 \cdot deg$  $\bf{0}$  $-\infty$  $\text{DelayProfile} :=$ 

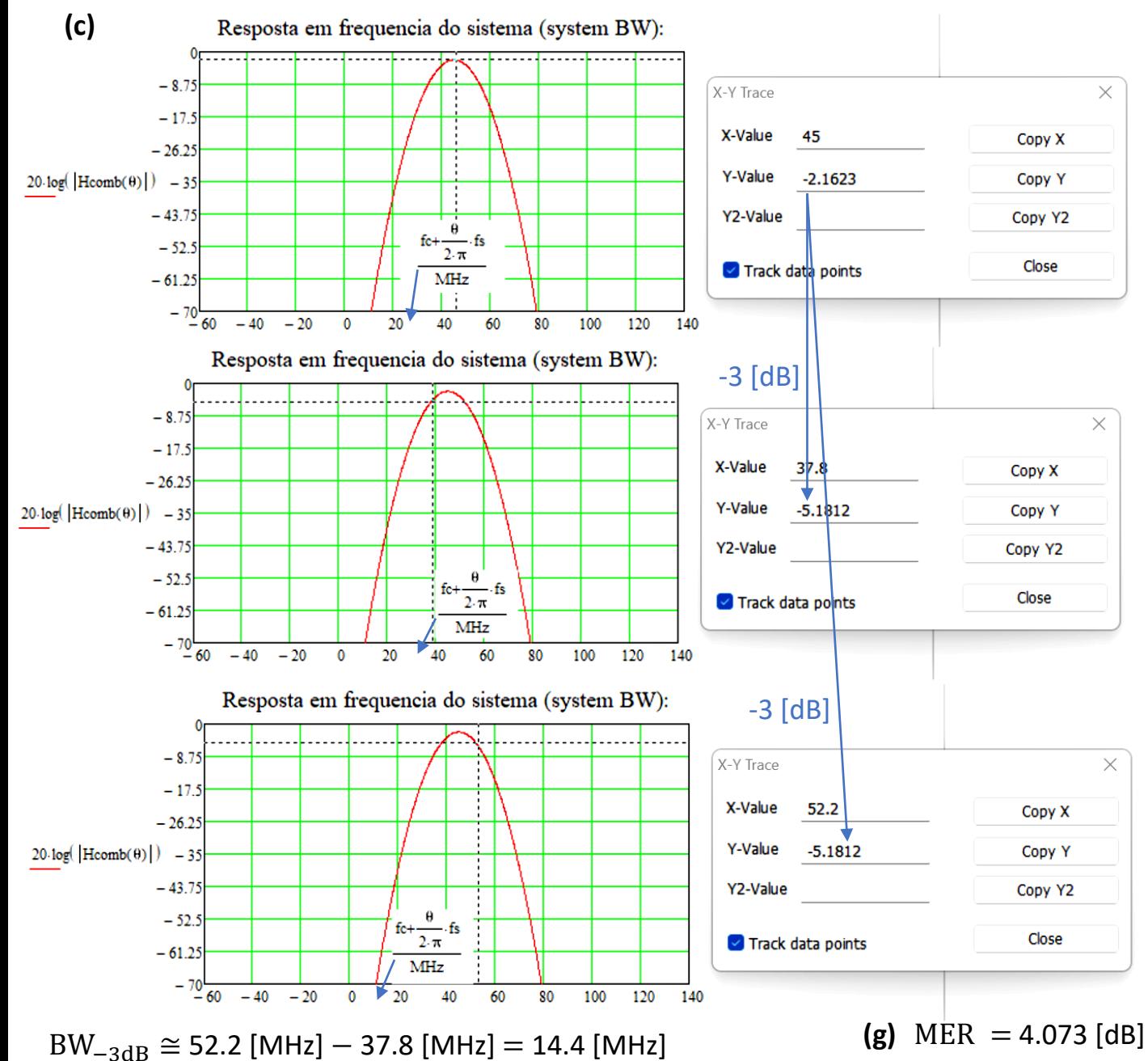

Sistemas de Comunicação Digital I North Company en Estado Homework North Company en Prof Fernando DeCastro 6